#### **Executive Playbook Customization & Presentation Instructions**

**Puget Sound Regional Catastrophic Preparedness Grant Program**

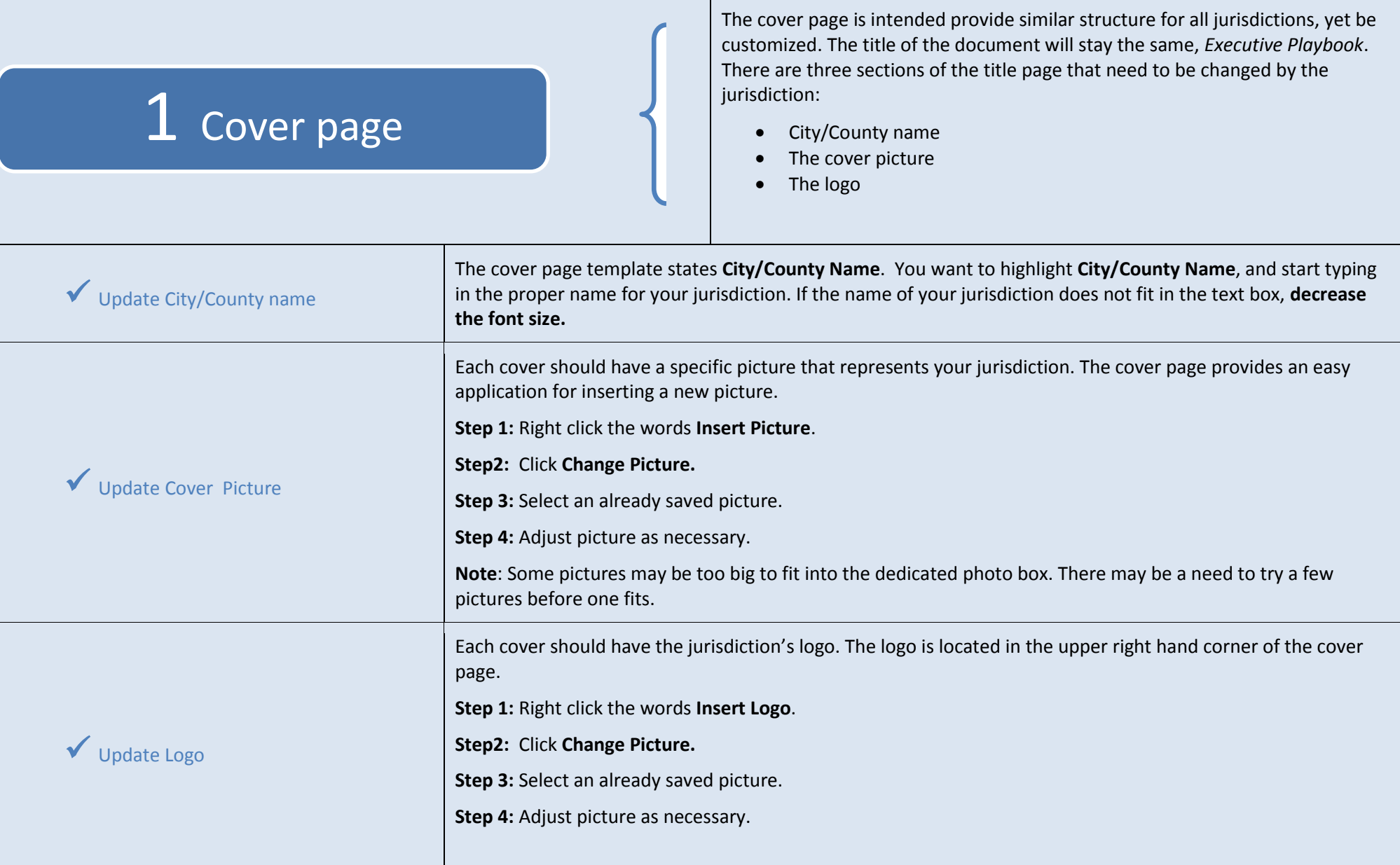

# 2 Table of Contents

The table of contents allows for a quick reference for finding where specific instructions are throughout the *Executive Playbook*. The table of contents is separated into four main sections:

- Responsibilities
- Conference Calls
- Policy Issues
- Reference Materials

**Note**: The page numbers listed next to the table of contents are the location for the section. The page numbers start after the table of contents.

Within each section, there is the ability to add additional information.

To add, **click behind the last bullet** of the section you are adding too and press **enter.** This should provide you with a new bullet where new content can be entered.

Changing page numbers **If additional information is being added to the table of contents, there is a chance the <b>pages numbers may Changing page numbers may change**. To change the page numbers on the table of contents, highlight the page number and enter the new number that reflects the correct page.

## 3 Edit Content

Throughout the *Executive Playbook* there is a need to customize information that is reflective of the jurisdiction, for example phone numbers. **All information that is NOT generic and needs to be changed are in RED**. This provides a quick way to skim over the content and make sure that it is filled in.

**Note:** By adding content, pages may expand. This will cause a need for page numbers to be changed in the table of contents.

The *Executive Playbook* also has a page that separates information into sections. On each **section divider** there is a list of information to follow. Make sure new pages that are added are reflected into the section dividers.

For example, if you add a jurisdiction specific conference call, make that conference call is added to the Table of Contents **AND** the Conference Calls section divider (page 5).

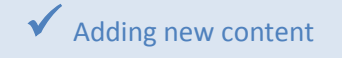

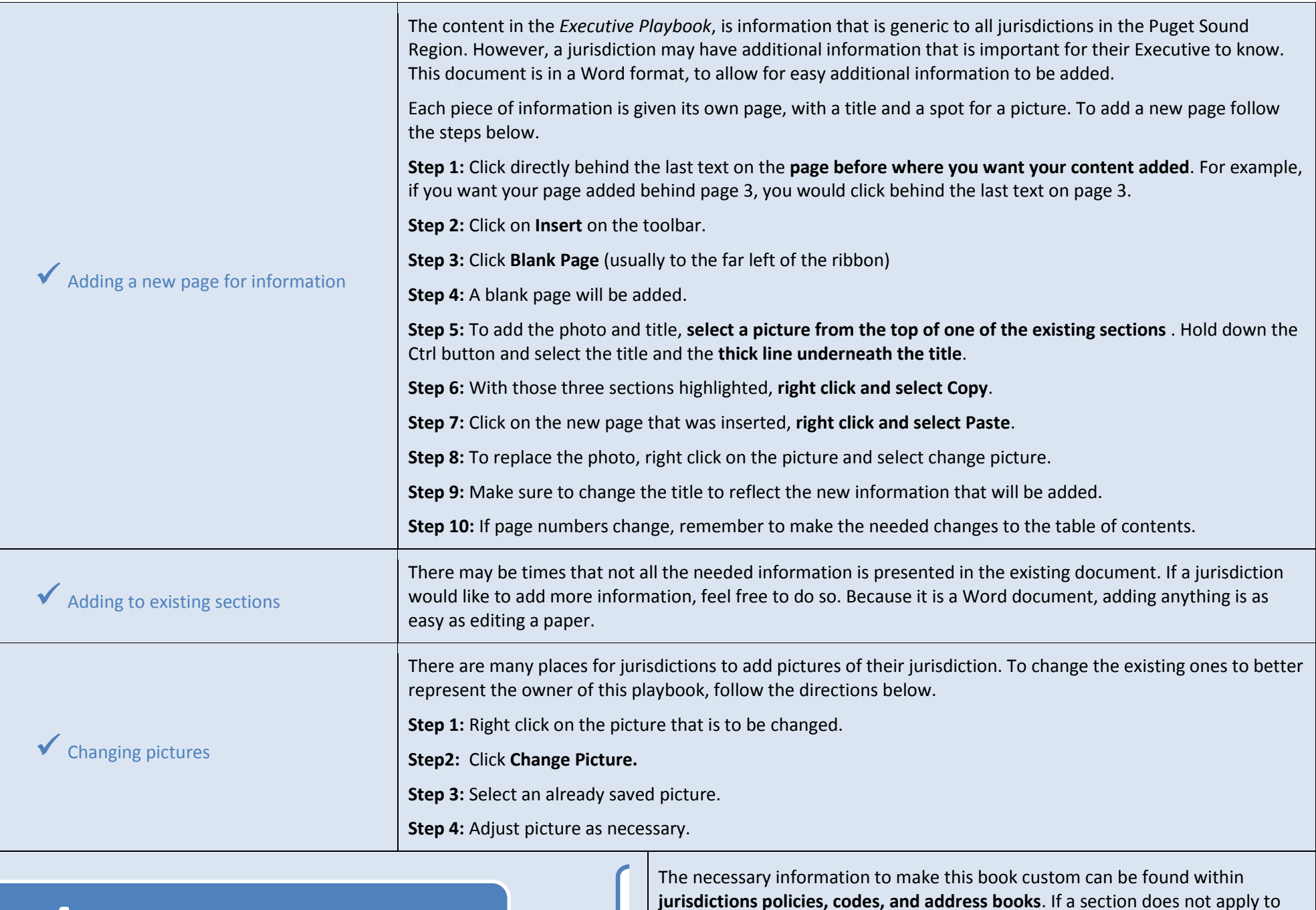

## 4 Finding Information

**jurisdictions policies, codes, and address books**. If a section does not apply to the jurisdiction, it can easily be deleted.

Go through the *Executive Playbook* first and **determine what is appropriate to be kept**. This will help narrow down where to look for the information.

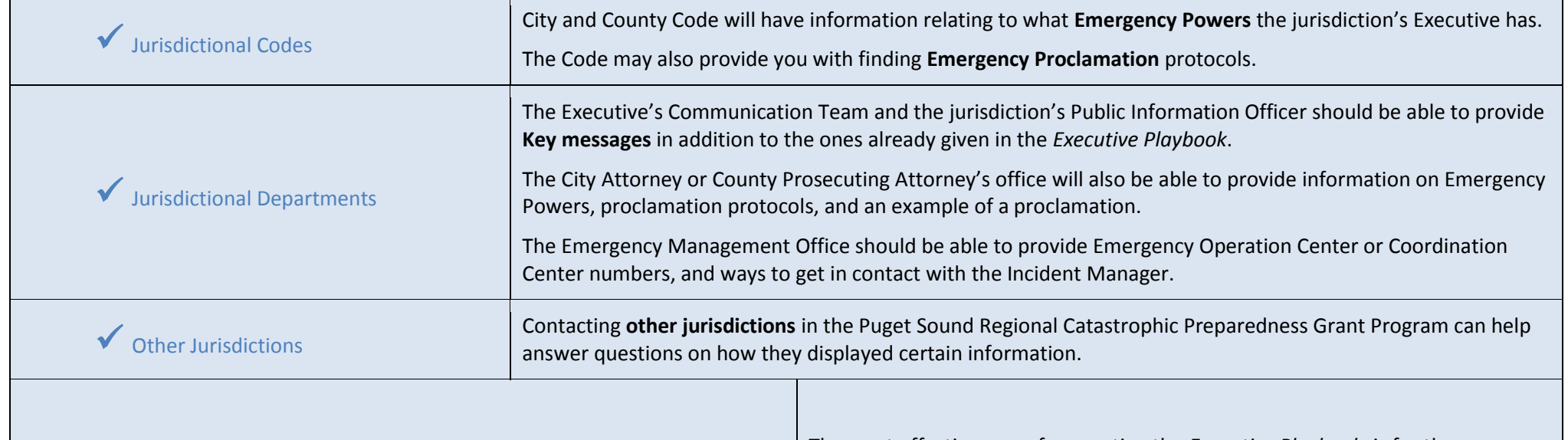

### 5 Presenting it to the Executive

The most effective way of presenting the *Executive Playbook,* is for the Emergency Manager to go over it with the jurisdictions Executive **one on one**. This will provide an opportunity for the Executive to **ask questions** about procedures and protocols.

This also provides an opportunity for the Emergency Manager and Executive to **further their professional relationship** – something that is very important in times of crisis.

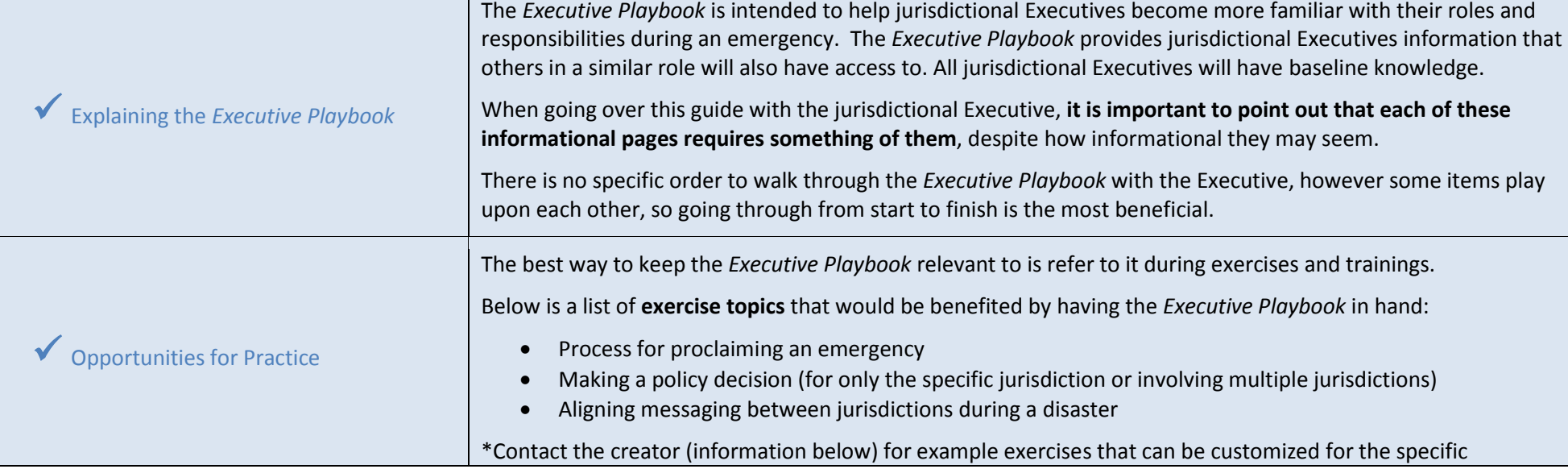

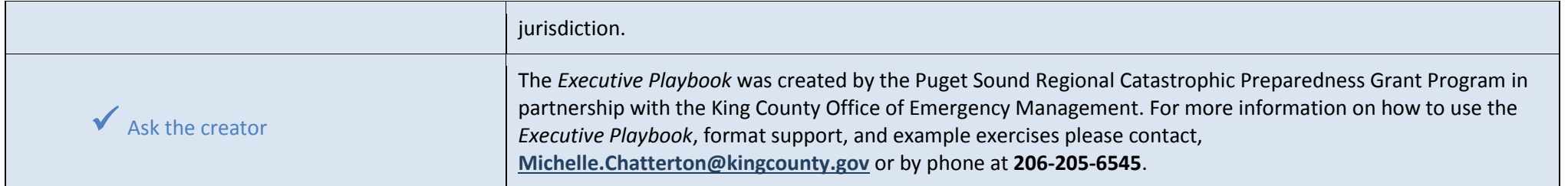